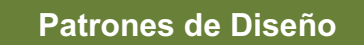

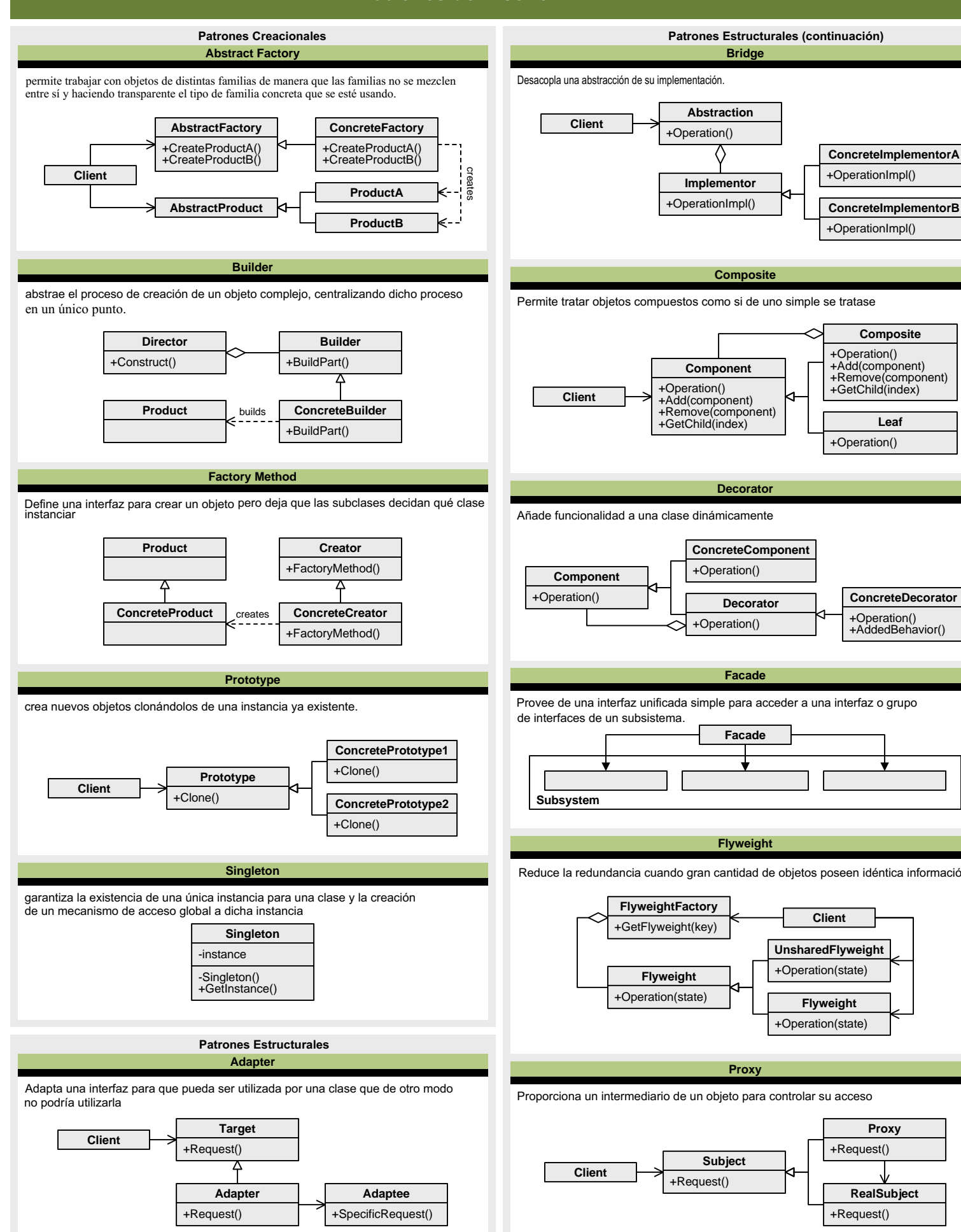

## **Composite** Permite tratar objetos compuestos como si de uno simple se tratase **Component** +Operation() +Add(component) +Remove(component) +GetChild(index) **Leaf** +Operation() **Composite** +Operation() +Add(component) +Remove(component) +GetChild(index) **Decorator** Añade funcionalidad a una clase dinámicamente **ConcreteComponent**

**Bridge**

**ConcreteImplementorA**

+OperationImpl()

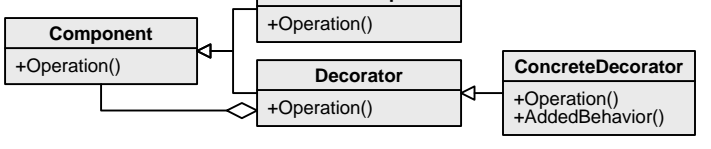

**Facade**

Provee de una interfaz unificada simple para acceder a una interfaz o grupo

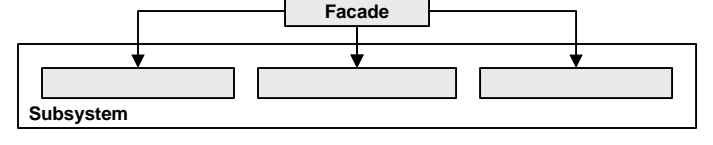

## **Flyweight**

Reduce la redundancia cuando gran cantidad de objetos poseen idéntica información

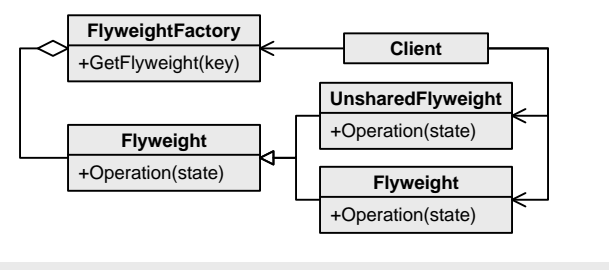

**Proxy**

Proporciona un intermediario de un objeto para controlar su acceso

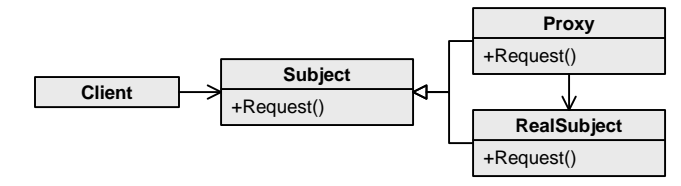

## **Patrones de Diseño**

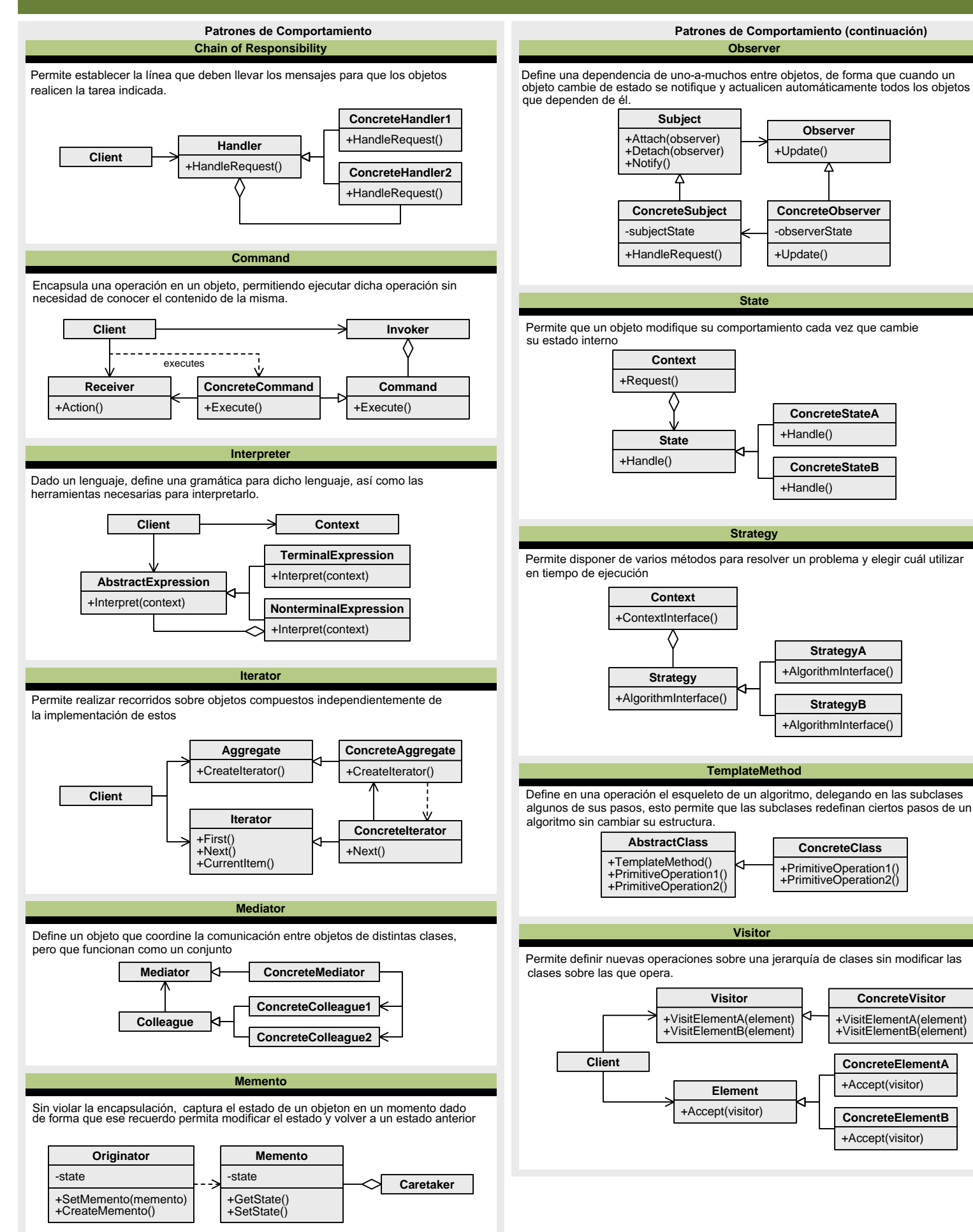